# M\*Modal Editor klavye kısayolları

#### Ekleme

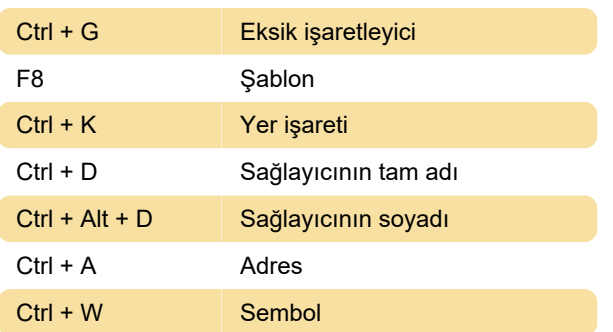

## Karakter biçimlendirme

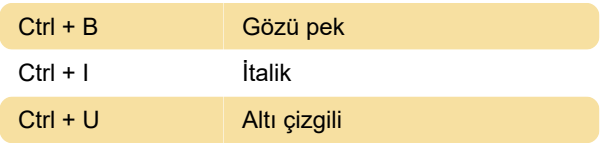

## Biçimlendirme

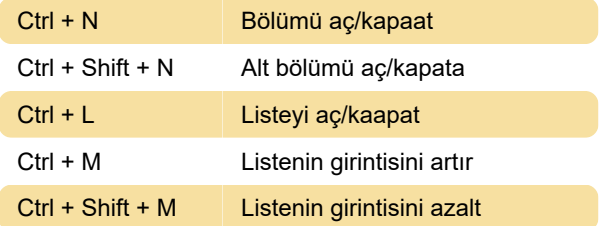

#### **Gezinti**

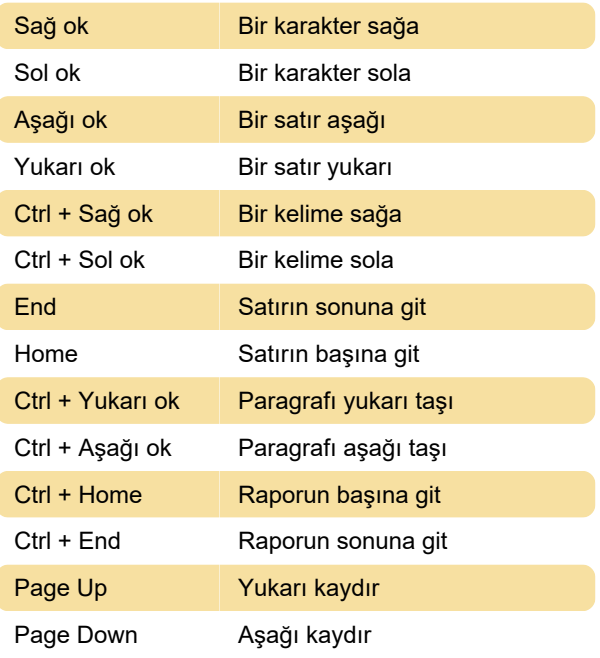

#### Seçme

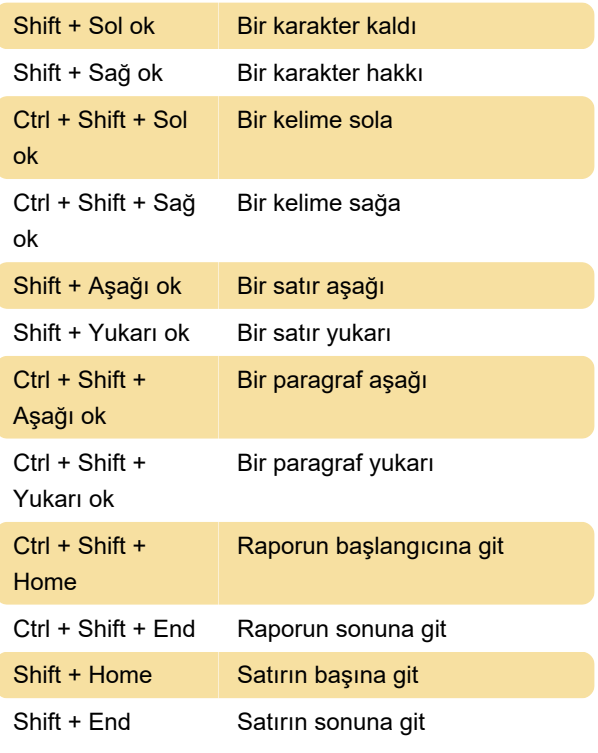

### Düzenleme

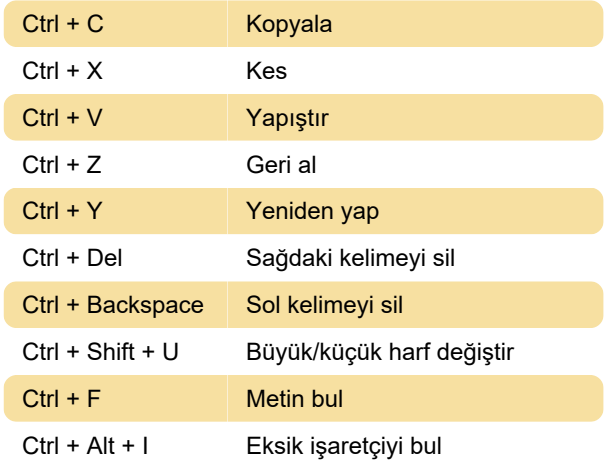

#### Ses

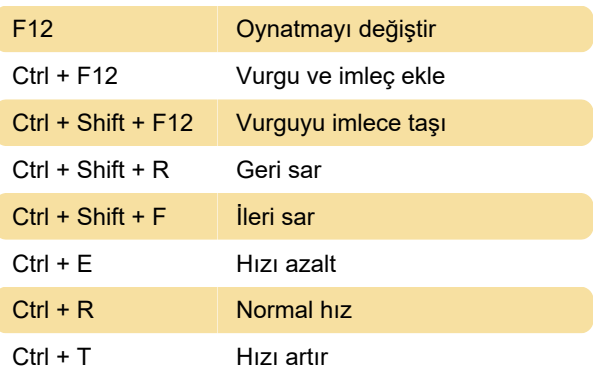

#### Genişletme türü

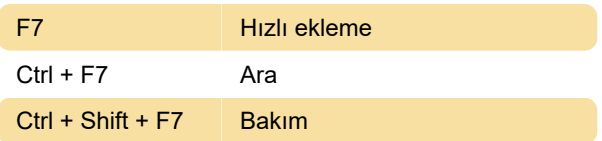

## Diğer

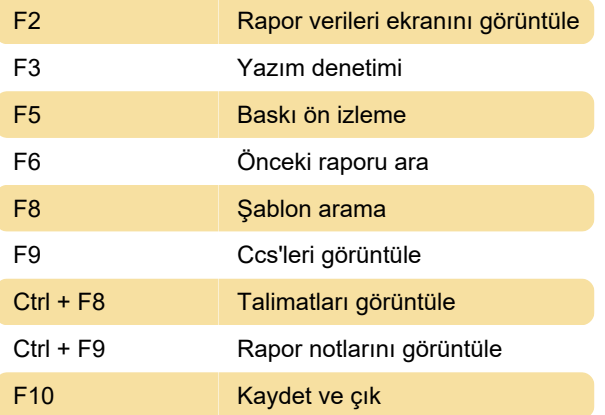

Kaynak: chartnettech.com

Son değişiklik: 21.02.2023 08:04:05

Daha fazla bilgi için: [defkey.com/tr/m-modal-editor](https://defkey.com/tr/m-modal-editor-klavye-kisayollari)[klavye-kisayollari](https://defkey.com/tr/m-modal-editor-klavye-kisayollari)

[Bu PDF'yi özelleştir...](https://defkey.com/tr/m-modal-editor-klavye-kisayollari?pdfOptions=true)